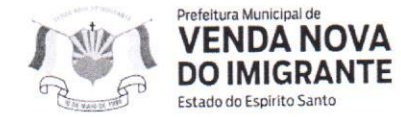

## LEI Nº 1.533/2023

## DISPÕE SOBRE REVISÃO GERAL ANUAL DOS **SERVIDORES PÚBLICOS MUNICIPAIS.**

O Prefeito Municipal de Venda Nova do Imigrante, E. Santo, no uso de suas atribuições legais faz saber que a Câmara Municipal aprovou e eu sanciono a seguinte;

## LEI:

Art. 1º - Fica concedido aos servidores públicos do Poder Executivo e Legislativo, a título de revisão geral anual do ano de 2022, o percentual de 5,93%, tomando por base o índice INPC dos últimos 12 (doze) meses, de acordo com o art. 37, inciso X, da Constituição Federal de 1988.

Art. 2° - A revisão incidirá sobre os vencimentos de todos os servidores municipais a partir de 1<sup>°</sup> de janeiro de 2023.

Art. 3° - Esta lei entra em vigor na data de sua publicação.

Art. 4° – Revogam-se as disposições em contrário.

Registre-se. Publique-se. Cumpra-se.

Venda Nova do Imigrante/ES, 13 de fevereiro de 2023.

JOAO PAULO SCHETTINO Assinado de forma digital por JOAO<br>MINETI:08683882705 Dados: 2023.02.13 11:08:24 -03'00' MINETI:08683882705 **JOÃO PAULO SCHETTINO MINETI Prefeito Municipal** 

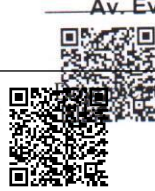

Av. Evandi Américo Comarela, 385, Esplanada, Venda Nova do Imigrante/ES – CEP: 29375-000 Autenticar documentelefones: (28) 2546mb138hi.es.gov.br/spl/autenticidade com o identificador 36003400300035003A005000, Documento assinado digitalmente conforme MP n° to digital, 2,200-2,2001, que jostitul a lafra-estutura da febaxes-Citelicas Breallaven de fil. IRfasil.<br>com o identificar documento em http://www.3.camaravni.es.gov.br/ggpl/autenticidade<br>conforme MP = 8.3.386.9.7994. conforme MP nº 2.200-2/2001, que institui a Infra-estrutura de Chaves Públicas Brasileira - ICP -**Rrasil**